# **Calcul des paramètres statistiques**

?

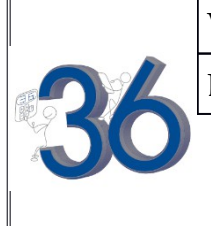

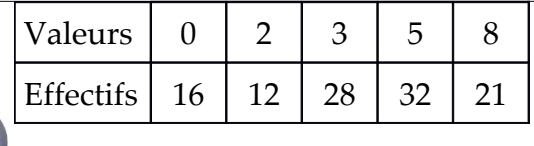

Déterminer les paramètres de la série statistique ci-contre :

# **Accès au mode statistique**

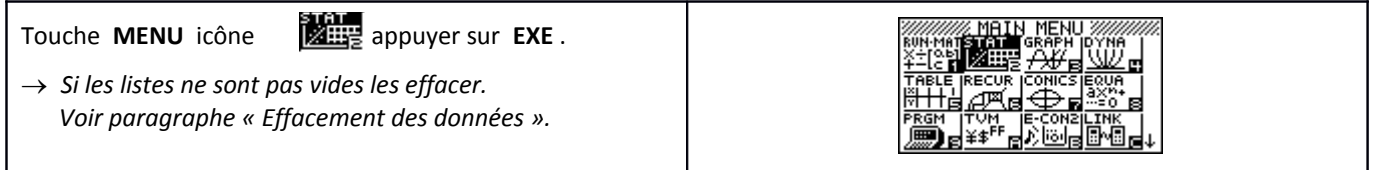

### **Entrée des données**

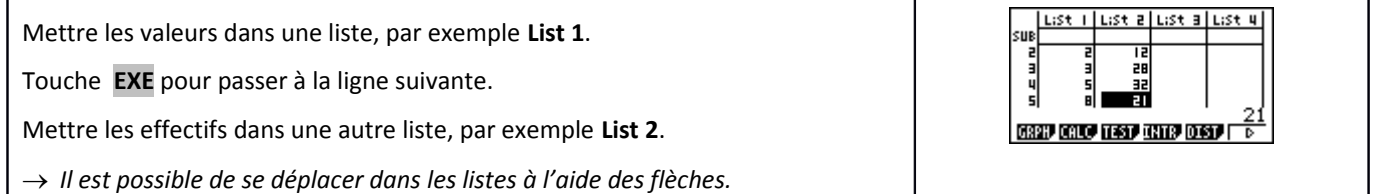

# **Affichage des résultats**

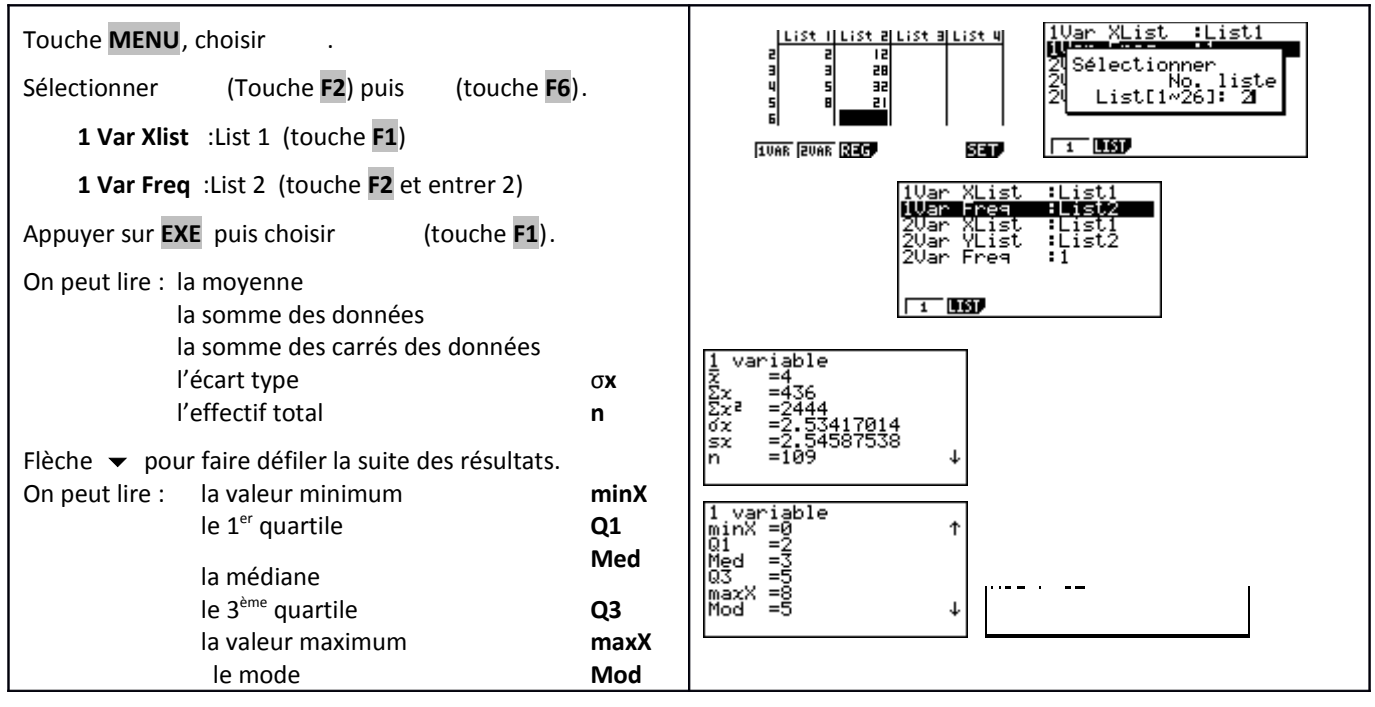

 $List + |$  list a List a List  $u$  $List$  |  $B33B$  List a List  $u$  | Instruction **QUIT** (touches **SHIFT EXIT** ). Placer le curseur |<br>|SUB kii 同盟 sur le nom de la liste à effacer, par exemple **L2**. ᇣᇣᆋ  $\frac{1}{4}$  $\frac{1}{2}$ Taper  $\triangleright$  (touche F6), puis **TOOL** EDIT DEL **QIED** THS **TOOD** EDIT DEL **DUCH** INS (touche **F4**). Confirmer par **OUI** ( touche **F1**). List I | List a | List a | List 4 sue E<br>E<br>E **COOP EDIT DEL CHOP THS | D** 

# *Compléments*

# **Données brutes (sans effectifs)**

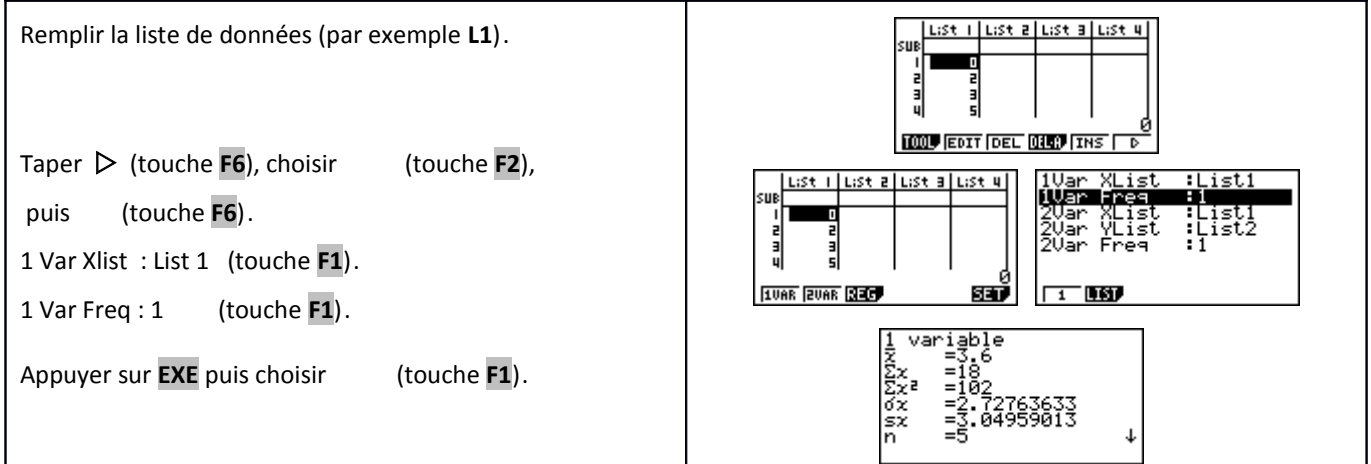

#### **Modifier le contenu d'une liste**

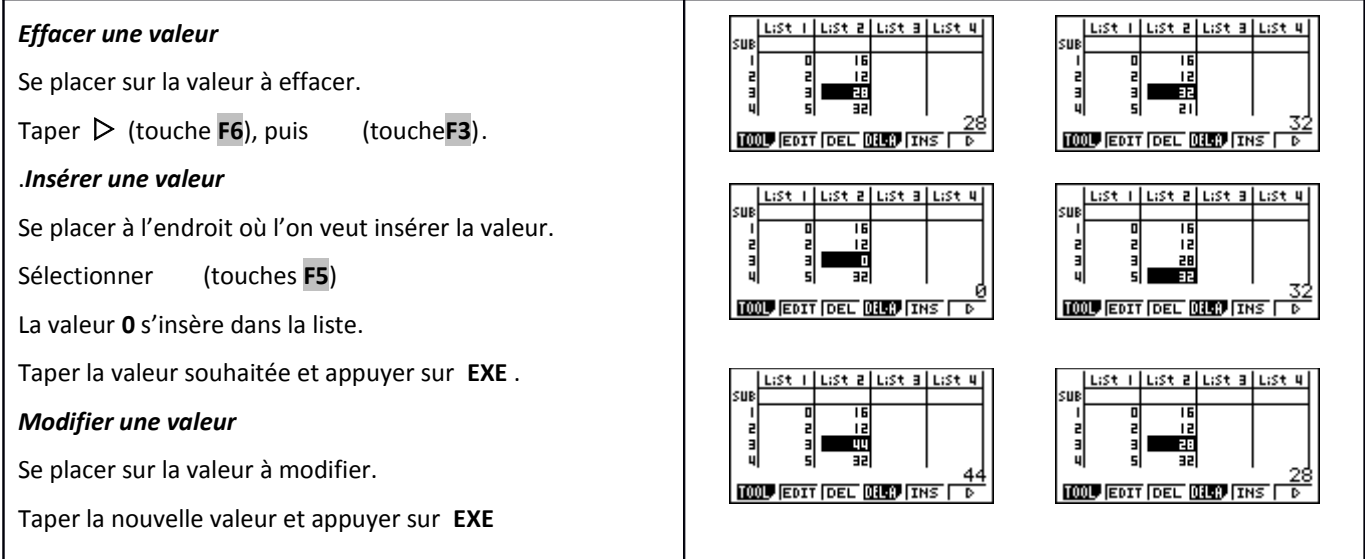

# *Problèmes pouvant être rencontrés*

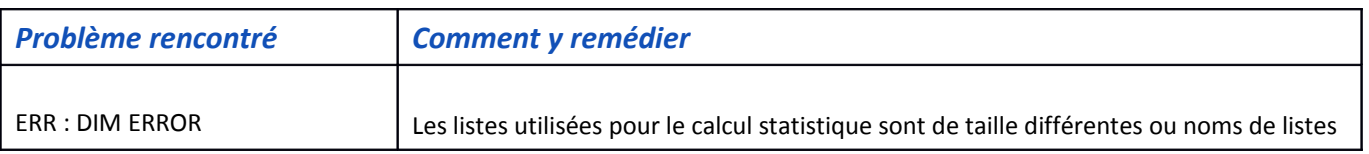

incorrects.

Appuyer sur la touche **AC/ON** pour revenir aux listes.

## *Commentaires*

#### **! Mode de calcul des quartiles**

*Le mode de calcul des quartiles Q1 et Q3 n'est pas le même que celui préconisé dans les programmes. De ce fait, les résultats obtenus seront souvent différents des résultats attendus.*

#### **Signification du paramètre sx.**

*Il s'agit de l'estimation de l'écart type d'une population dont la série de données saisies est un échantillon. Ce nombre est légèrement supérieur à l'écart type réel de la série de données .* 

#### **! Détermination de la variance .**

 *Elle s'obtient en calculant (*σ**x)²**